## **Photoshop Cc 2016 Free Download Full Version With Crack Highly Compressed ((EXCLUSIVE))**

Cracking Adobe Photoshop is not that difficult, as long as you follow the steps. First, you will need to download and install Adobe Photoshop on your computer. Then, you will need to locate the.exe file and open it. You will then need to locate the patch file and copy it to your computer. The patch file is usually available online and is used to unlock the full version of the software. Once the patch file is copied, you need to run it and then follow the instructions on the screen. Once the patching process is complete, you will have a fully functional version of Adobe Photoshop on your computer. You can use it and activate it by going to "File" and "Reset Adobe Photoshop Preferences" and then going to "Options" and "Activate the product." You'll also need to close out the application.

## **[Download File](http://raisengine.com/counterpoint.donators/ciggie/?ZG93bmxvYWR8aXM0TTJrMGVIeDhNVFkzTWpVNU1qVTNOSHg4TWpVNU1IeDhLRTBwSUZkdmNtUndjbVZ6Y3lCYldFMU1VbEJESUZZeUlGQkVSbDA.genesis=guerillas&advisories=QWRvYmUgUGhvdG9zaG9wIDIwMjIgKFZlcnNpb24gMjMuMikQWR)**

Have been using photoshop for the past 8 years and am running on Win 8-small business. Works fine in CS6. Noticed an issue after installing LR5 on Win 8, almost disabled the program and did not. Went back and everything was fine. As far as I can tell. LR5 is new and I may not fully understand the new features, but would really like to get my workflow back as fast as possible.

New to Photoshop (5) and LR (5) so I have a lot to learn. As for instructions, I'm probably dense but could use a little help. Like I said, I was able to open a large number of files and manually edit them. Thanks in advance for any help! First grad in design, web, IT and of course, photography. Please work on making the recommended workflow for reviewing PSD files. Reverting to the legacy more of a PSD review is a real challenge. I can't even get my PSDs to open up in LR6 when using the Legacy workflow. I've reverted to a previous version of the file which solves the problem. The real problem is the workflow. Simple, get them open and then preview, is it too much to ask? I'm glad you're pushing for the workflow upgrades.

Thanks for listening.

Scott

mr. design I like the ability to use the dock to select which files are opened. However, when I open a file and then title a new canvas in the same window (the dock remains locked in place), it stays locked until I release it. Is there any way that I can set the dock to stay locked until I click it to separate it from the window?

Thanks,

from Becker, Germany

## **Adobe Photoshop 2022 (Version 23.2) Download License Key Activation {{ lifetimE patch }} 2022**

By reading through this article, you'll learn how you can use the basic tools to get the following results:

- Separate and enhance an image in Photoshop
- Using the paint bucket tool, paint basic shapes on the image
- Create new layers in Photoshop

Normally, you'll start by choosing one of several tools from the toolbox. Here you're selecting the Brush tool. If you need to use more tools, just click the small tool icon in front of any tool, and it's ready to use. After you have painted and adjusted your image, you'll now want to use the feathering tool. After selecting the brush tool, in the toolbar that appears, click on the Feather button. You can change the amount of feathering by moving the blank space by sliding the cursor on the canvas or by pressing the left or right arrow keys. Photoshop has lots of tools to clean up the image any way you like:

- Having lost your focus at a certain point in the photo and stopped the photo shooting?
- Want to retake a photo with the right lens, the right settings?
- Want to get the right exposure and composition for your shot?

If you already have Adobe Photoshop installed, you probably use it everyday.

In fact, Photoshop was the first app I ever used. But it took months for me to get the hang of Photoshop and it wasn't until I realized how much better Adobe had it compared to editing RAW with for example, JPEGs that I was hooked. I was able to focus on the things that I wanted to create rather than spend so much time jumping between the tools and learning all the tricks. e3d0a04c9c

## **Download free Adobe Photoshop 2022 (Version 23.2)Cracked CRACK For Windows 64 Bits {{ NEw }} 2022**

With Share for Review (beta), you can actually be part of a Photoshop project without leaving Photoshop. Using your favorite browser, you can collaborate on projects in real time with people you're working with to make their job easier and your creative vision more complete. Users can either leave the document open in Photoshop or save it to their local disk for later viewing. Each user gets their own copy of the current document at all times and can make changes to it at any time. Whether working on a coffee table photo layout, website mockups, or photo and video editing, Share for Review allows you to start and leave Photoshop projects whenever you want, wherever you want. "By giving Photoshop users the ability to make modifications to documents in a web browser, we are empowering a new class of creatives," said Alex Wilcox, group product manager, Photoshop. "For years, the gap between desktop and web safety has been in a continual state of flux, but with Share for Review, the content of our web interfaces is instantly expanding the reach of Photoshop. Now, we are helping creative pros work smarter by enabling their work-in-progress to drive a customer's creative vision." To bring the power and sophistication of Photoshop's legendary selection tools to the web, Adobe has added breakthrough AI selection techniques and the ability to preview this selection generator in a web browser. "Precision is Cinema EOS' mantra, and we approached feature development for Photoshop with that in mind," said Tom Gonsalves, senior product manager, Cinema EOS. "We felt that the latest advancements in Photoshop would actually benefit our customers and automated workflow with our advanced tools. Together, Photoshop and Cinema EOS will give you the most seamless, innovative experience ever seen in editing and design software."

photoshop free download for windows 10 highly compressed adobe photoshop free download for windows 10 highly compressed adobe photoshop 2021 free download for lifetime highly compressed download adobe photoshop latest version highly compressed photoshop highly compressed download for pc photoshop cs6 portable highly compressed free download photoshop cracked highly compressed free download download photoshop express helpx download photoshop latest version highly compressed photoshop cs6 free download for windows 7 highly compressed

Adobe Photoshop CS6 is a powerful professional editing software from Adobe. It offers a variety of creative tools for photo editing and graphic design. You can use the software to create digital images, graphics, illustrations, and animations. You can use Photoshop for professional and personal use. The latest version of the software, Photoshop CS6, is a highly powerful, professional-level photo editing software. It sports the latest features in Photoshop, and is now available for the Macintosh. **Adobe Photoshop Lightroom –** Photoshop Lightroom has a feature called "Smart Preview," which automatically generates the proper look for your photos. You can also adjust how the photos look — from black and white to color, and add effects like vignette, streak, or posterize. Whether you're a photographer, graphic designer, illustrator, web designer, or web developer, Photoshop will get you more creative with just a single click. "Photoshop CS6: The Complete Guide" is your photo-centric, entry-level guide to all the features, updates, and key techniques of Adobe Photoshop. Photoshop Elements brings much of the visual magic pioneered by Adobe Photoshop to nonprofessional consumers. Adobe's consumer photo editing software continues to make splashy Photoshop effects possible for novices. Like Adobe's pro-level Creative Cloud applications, new features in the 2023 Elements version add web functionality and take advantage of Adobe's AI technology, called Sensei. Elements provides many of Photoshop's tools and capabilities without requiring you to sign up for a subscription, as its big brother does. With its wealth of tools and ease of use, Photoshop Elements remains a PCMag Editors' Choice winner for enthusiast-level photo editing software.

The Gradient tool is used to add color or gradient effects to an image. With the gradient tool, you can create a gradient that passes from the center point to the edge of the shape in the foreground. It's a useful tool to add the mood to the image. For example, you can create rough stone texture or a specific mood to set an image. The top left dropdown menu option controls the Artistic Contour type of adjustment. Upon choosing this option, you can fit the image with an edge following the contour of the subject. When choosing this option, you can fit the image with a perfect edge following the contour of the subject. When users select a photo from a photo library or camera roll, the software automatically processes the image and detects faces, people, and objects in the picture. The software then removes unwanted objects, including clouds, people, and animals, leaving only the image subject. Also, the software can identify the people in the photograph and remove the background. Adobe Photoshop CC also includes several tools such as Photomerge , Organizer, and Photomage . The software performs a variety of tasks, including a large range of editing and transforming tasks. It offers an extensive variety of tools and features which allow users to

accomplish almost any task on the image. These tools are categorized into experimental tools, artistic tools, editing tools, and others. All of these tools are available to use and are highly important for the picture editing.

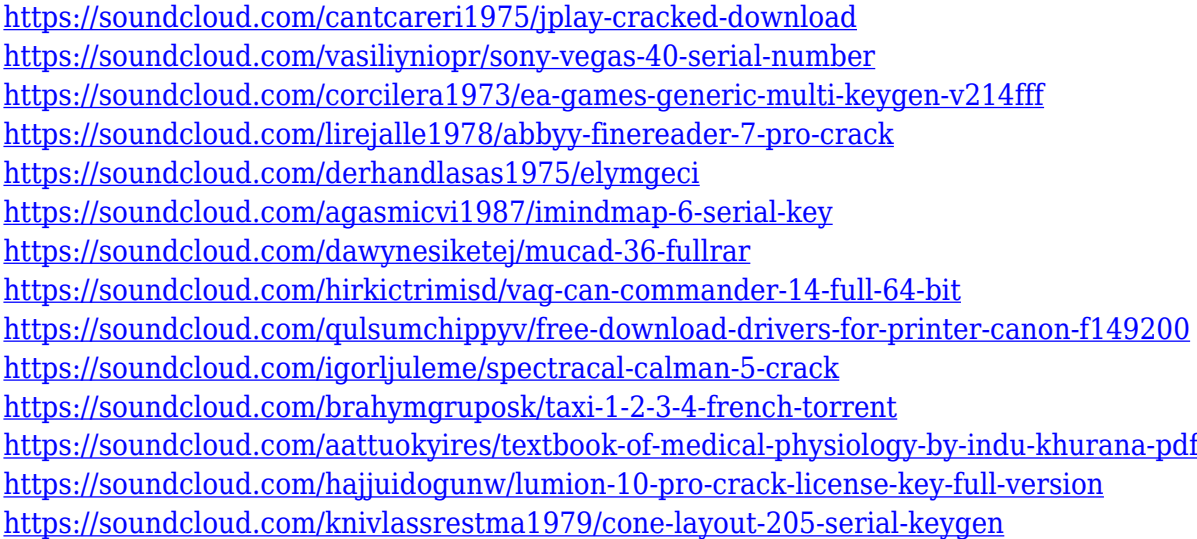

The new Photoshop Touch app lets you open photos and make quick changes to your photos directly from your iOS or Android device. These edits are then automatically synced to your other Photoshop editing tools. Better still, you can have all your photos on your device forwarded to your computer so you can continue editing them from any source. With that said, not only does Photoshop have some dedicated plug-ins for interacting with Substance, but we've also made significant internal changes to the internals of Photoshop to improve how it can work with Substance, and we will make this work even better with future releases of Substance. The new number-one Photoshop feature is a new GPU-based raster image editor that's more powerful, easier to use, and significantly better than any of its predecessors. For all the power that Photoshop has always had with the raster engine under the hood, from floating point precision to the way layers work, as well as the complex and deep features that let you do things like crop, mask, flip, and composite, it was always piecemeal. There were never any features in place that really let the user expoit all the ways Photoshop could take a raster image apart, by decomposing what can be done and how. And without those tools, you're limited to what Photoshop will do, which isn't really that flexible at all. 2013's newest Photoshop layout is a significant step forward in the evolution of the Photoshop UI. These are completely new design language concepts that encapsulate an enormous number of design improvements, including the overhaul of hues and color schemes, an improved Lock and Rulers panel, and a brand new Layers Panel. New in Photoshop CC Release 30 are the Pencil tools, which work similar to a Wacom tablet and let you get artistic in ways

that aren't possible on a computer screen. It will be on you Photoshop developers to better support these features in your applications.

[https://xn--80aagyardii6h.xn--p1ai/photoshop-2022-version-23-4-1-registration-code-win-amp-mac-64](https://xn--80aagyardii6h.xn--p1ai/photoshop-2022-version-23-4-1-registration-code-win-amp-mac-64-bits-updated-2023/) [bits-updated-2023/](https://xn--80aagyardii6h.xn--p1ai/photoshop-2022-version-23-4-1-registration-code-win-amp-mac-64-bits-updated-2023/)

[https://bskworld.com/wp-content/uploads/2023/01/How\\_To\\_Download\\_Photoshop\\_In\\_Windows\\_10\\_T](https://bskworld.com/wp-content/uploads/2023/01/How_To_Download_Photoshop_In_Windows_10_TOP.pdf) [OP.pdf](https://bskworld.com/wp-content/uploads/2023/01/How_To_Download_Photoshop_In_Windows_10_TOP.pdf)

[http://agrit.net/2023/01/adobe-photoshop-cs4-download-free-with-activation-code-product-key-full-wi](http://agrit.net/2023/01/adobe-photoshop-cs4-download-free-with-activation-code-product-key-full-win-mac-2022/) [n-mac-2022/](http://agrit.net/2023/01/adobe-photoshop-cs4-download-free-with-activation-code-product-key-full-win-mac-2022/)

<http://mindbodyhealthy.org/eye-candy-4000-free-download-photoshop-portable/>

<https://profoundnews.com/how-to-download-adobe-photoshop-in-windows-11-fixed/>

<https://merryquant.com/texture-anarchy-photoshop-plugin-free-download-2021/>

<http://slovenija-lepa.si/wp-content/uploads/2023/01/grashei.pdf>

[https://womss.com/wp-content/uploads/2023/01/Adobe-Cs3-Photoshop-Software-Free-Download-UPD](https://womss.com/wp-content/uploads/2023/01/Adobe-Cs3-Photoshop-Software-Free-Download-UPD.pdf) [.pdf](https://womss.com/wp-content/uploads/2023/01/Adobe-Cs3-Photoshop-Software-Free-Download-UPD.pdf)

[https://www.anunciandoinmuebles.com/adobe-photoshop-4-0-free-download-full-version-for-windows](https://www.anunciandoinmuebles.com/adobe-photoshop-4-0-free-download-full-version-for-windows-7-repack/) [-7-repack/](https://www.anunciandoinmuebles.com/adobe-photoshop-4-0-free-download-full-version-for-windows-7-repack/)

<https://thetraditionaltoyboxcompany.com/wp-content/uploads/2023/01/weszev.pdf>

[https://aimagery.com/wp-content/uploads/2023/01/Download\\_Photoshop\\_2020\\_version\\_21\\_Serial\\_Nu](https://aimagery.com/wp-content/uploads/2023/01/Download_Photoshop_2020_version_21_Serial_Number_Full_Torrent__New__2022.pdf) mber\_Full\_Torrent\_New\_2022.pdf

[https://newcity.in/2023/01/02/adobe-photoshop-cc-2015-version-17-activation-activator-3264bit-lates](https://newcity.in/2023/01/02/adobe-photoshop-cc-2015-version-17-activation-activator-3264bit-latest-2023/) [t-2023/](https://newcity.in/2023/01/02/adobe-photoshop-cc-2015-version-17-activation-activator-3264bit-latest-2023/)

<http://moonreaderman.com/www-adobe-photoshop-software-free-download-extra-quality/>

[https://kuudle.com/download-photoshop-2021-version-22-5-free-registration-code-registration-code-f](https://kuudle.com/download-photoshop-2021-version-22-5-free-registration-code-registration-code-for-mac-and-windows-last-release-2023/) [or-mac-and-windows-last-release-2023/](https://kuudle.com/download-photoshop-2021-version-22-5-free-registration-code-registration-code-for-mac-and-windows-last-release-2023/)

[https://fundafricainc.com/wp-content/uploads/2023/01/Png\\_Background\\_For\\_Photoshop\\_Free\\_Downl](https://fundafricainc.com/wp-content/uploads/2023/01/Png_Background_For_Photoshop_Free_Download_HOT.pdf) [oad\\_HOT.pdf](https://fundafricainc.com/wp-content/uploads/2023/01/Png_Background_For_Photoshop_Free_Download_HOT.pdf)

<https://imarsorgula.com/wp-content/uploads/2023/01/Download-Photoshop-Bagas31-TOP.pdf> <http://howtohousetrainapuppy.net/adobe-photoshop-cc-highly-compressed-download-for-pc-verified/>

<https://mentorus.pl/wp-content/uploads/2023/01/Photoshop-Cs3-32-Bit-Download-BETTER.pdf>

[https://arlingtonliquorpackagestore.com/wp-content/uploads/2023/01/Photoshop-CS5-License-Keyge](https://arlingtonliquorpackagestore.com/wp-content/uploads/2023/01/Photoshop-CS5-License-Keygen-WIN-MAC-3264bit-lAtest-release-2023.pdf) [n-WIN-MAC-3264bit-lAtest-release-2023.pdf](https://arlingtonliquorpackagestore.com/wp-content/uploads/2023/01/Photoshop-CS5-License-Keygen-WIN-MAC-3264bit-lAtest-release-2023.pdf)

[https://ineedadvocate.com/wp-content/uploads/2023/01/Download-Adobe-Photoshop-CS4-License-Ke](https://ineedadvocate.com/wp-content/uploads/2023/01/Download-Adobe-Photoshop-CS4-License-Keygen-Torrent-Hot-2023.pdf) [ygen-Torrent-Hot-2023.pdf](https://ineedadvocate.com/wp-content/uploads/2023/01/Download-Adobe-Photoshop-CS4-License-Keygen-Torrent-Hot-2023.pdf)

[https://myequipmentfunder.com/wp-content/uploads/2023/01/Photoshop\\_eXpress.pdf](https://myequipmentfunder.com/wp-content/uploads/2023/01/Photoshop_eXpress.pdf)

[https://www.actsmiami.com/wp-content/uploads/2023/01/Adobe\\_Photoshop\\_2021\\_Version\\_2243\\_\\_Do](https://www.actsmiami.com/wp-content/uploads/2023/01/Adobe_Photoshop_2021_Version_2243__Download_free_Torrent_PCWindows_2023.pdf) wnload free Torrent PCWindows 2023.pdf

<https://bachelorsthatcook.com/wp-content/uploads/2023/01/verkame.pdf>

<https://www.publicun.com/gratis-adobe-photoshop-downloaden-work/>

[https://reviewcouncil.in/wp-content/uploads/2023/01/Photoshop-2021-Version-2242-With-Full-Keygen](https://reviewcouncil.in/wp-content/uploads/2023/01/Photoshop-2021-Version-2242-With-Full-Keygen-3264bit-upDated-2022.pdf) [-3264bit-upDated-2022.pdf](https://reviewcouncil.in/wp-content/uploads/2023/01/Photoshop-2021-Version-2242-With-Full-Keygen-3264bit-upDated-2022.pdf)

<http://www.giffa.ru/who/photoshop-cs5-with-license-code-hacked-3264bit-latest-release-2023/>

[https://assetmanagementclub.com/download-free-adobe-photoshop-2021-version-22-4-2-full-product](https://assetmanagementclub.com/download-free-adobe-photoshop-2021-version-22-4-2-full-product-key-with-serial-key-for-windows-3264bit-lifetime-release-2023/)[key-with-serial-key-for-windows-3264bit-lifetime-release-2023/](https://assetmanagementclub.com/download-free-adobe-photoshop-2021-version-22-4-2-full-product-key-with-serial-key-for-windows-3264bit-lifetime-release-2023/)

[https://www.oligoflowersbeauty.it/adobe-photoshop-cs4-download-free-with-full-keygen-hacked-mac](https://www.oligoflowersbeauty.it/adobe-photoshop-cs4-download-free-with-full-keygen-hacked-mac-win-latest-release-2023/)[win-latest-release-2023/](https://www.oligoflowersbeauty.it/adobe-photoshop-cs4-download-free-with-full-keygen-hacked-mac-win-latest-release-2023/)

[https://www.trading-lux.com/wp-content/uploads/2023/01/64-Bit-Photoshop-Lightroom-Free-Downloa](https://www.trading-lux.com/wp-content/uploads/2023/01/64-Bit-Photoshop-Lightroom-Free-Download-2021.pdf) [d-2021.pdf](https://www.trading-lux.com/wp-content/uploads/2023/01/64-Bit-Photoshop-Lightroom-Free-Download-2021.pdf)

[https://reckruit.com/wp-content/uploads/2023/01/Canon\\_Pro\\_1000\\_Photoshop\\_Plugin\\_Download\\_BE](https://reckruit.com/wp-content/uploads/2023/01/Canon_Pro_1000_Photoshop_Plugin_Download_BEST.pdf)

ST<sub>ndf</sub>

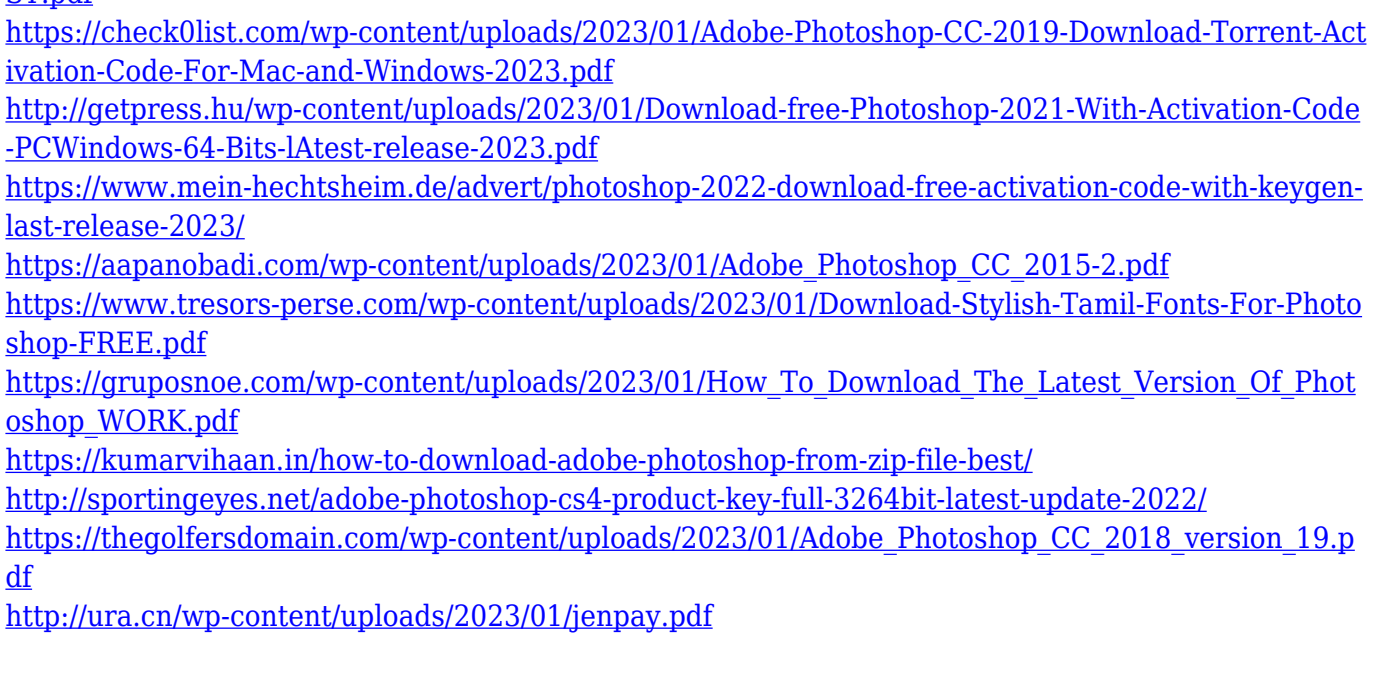

After months of anticipation, users can now access and use all of their essential tools with an iPad and iPhone. With the sharpened performance of the new app and the support for iPad Pro, it makes it simple and easy for creatives of all skill levels to access all of their favorite editing tools. Now turn in all of your editing tasks from around the web, your digital camera, or with your smartphone to see if ImageKit can help bring out your best!

- Share for Review In a constant stream across all of your online creative communities, including blogs, Facebook, Instagram, Behance, Flickr and Microsoft, create a new web-based collaboration tool that allows you to easily collaborate on creative projects without leaving Photoshop. With Share for Review, Adobe is attempting to make collaboration more intuitive than ever. And it's all possible with Adobe Sensei.
- Select Enhance Adobe offers a powerful selection editor with the express purpose of making selections on an image surface, and now it is even better. The improved selection is based on the new Adobe Sensei, and it is what Adobe calls "the first application of machine-learning applied to the small world of 2D and 3D camera image editing." Or in other words, scanning for objects in an image is now easier, faster, and more accurate to perfect.
- Selection Improvements With base class borders and a new offset line, a context menu system, and a large, responsive workspace, we now see the evolution of a smaller, more powerful, and easier to use selection toolset. This feature is really important when it comes to editing an image across the web because you don't have to leave your browser to make selections. You can instead make selections across the image, as well as several browser tabs and window at once.
- Content-Aware Fill The new Fill tool remembers where you used it and offer a simple and quick solution to filling up areas that just weren't in the original image. It works across web browsers now, and you can even name it if you like. Just like we all never knew what we were missing when it comes to social networks sites, we also never knew what we were missing when it came designing an image.